*Faculté de Technologie Département de Technologie*

*Université A.Mira – Bejaia Année Universitaire : 2022-2023*

*1ère Année ST – Cycle Ingénieur Semestre 2 : Programmation (Langage C).*

# *Chapitre I*

## *Type Tableau – Vecteurs & Matrices*

## *Sommaire*

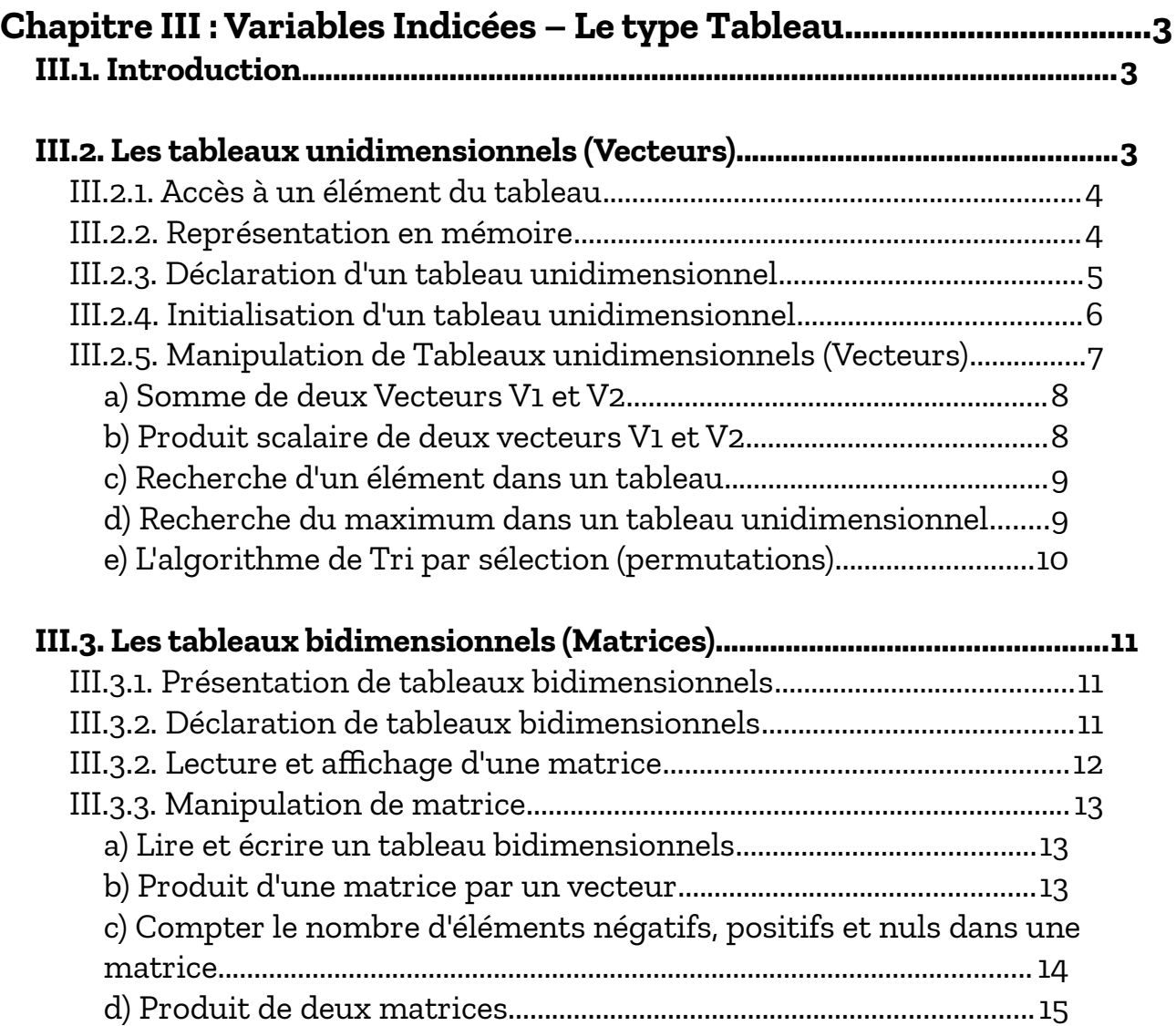

## Cours Elearning :

<https://elearning.univ-bejaia.dz/course/view.php?id=14316#section-6>

Page facebook :

<https://www.facebook.com/InitiationAlgoProgrammation/>

La chaîne Youtube :

<https://www.youtube.com/@algo-prog>

La playlist sur le langage C :

<https://youtube.com/playlist?list=PLwHHAvorm5F-tL9EXDEH0miOKmAj7iUTU>

Adapté par : Redouane OUZEGGANE [rouzeggane@gmail.com](mailto:rouzeggane@gmail.com) - [redouane.ouzeggane@univ-bejaia.dz](mailto:redouane.ouzeggane@univ-bejaia.dz)

## <span id="page-2-0"></span>**Chapitre III : Variables Indicées – Le type Tableau**

#### <span id="page-2-2"></span>*III.1. Introduction*

Jusque là, nous avons vu que des variables de type simple (entier, réel, caractère, chaîne et booléen) où chaque variable est associée à un seul espace mémoire, ne pouvant loger (ou bien contenir) qu'une seule valeur à instant donné. Afin de représenter des données complexes comme des tableaux de données (Tableaux statiques, vecteurs, matrices, listes, etc.) on utilise un autre type de variables : *variables indicées* ou *tableaux*.

#### *Exemple*

*Représentation d'un vecteur* : soit VECT =  $[c1 \quad c2 \quad c3 \quad c4 \quad c5]$ 

Ce vecteur sera représenté par le tableau (variable) VECT comme suit :

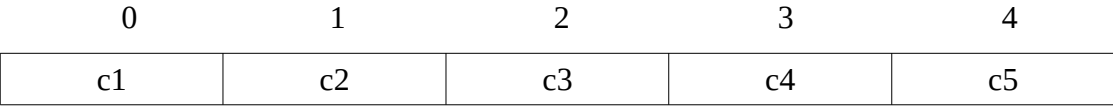

Avec *VECT*[1] = c1;  $VECT[2] = c2$ ;  $VECT[3] = c3$ ;  $VECT[4] = c4$ ;  $VECT[5] = c5$ .

Les positions {1, 2, 3, 4, 5} représentent les *indices ou indexes du tableau*. Ils donnent la position d'un élément du tableau. *VECT[1], VECT[2], VECT[3], VECT[4], VECT[5]* représentent les composantes du vecteur *VECT*, (les éléments du tableau).

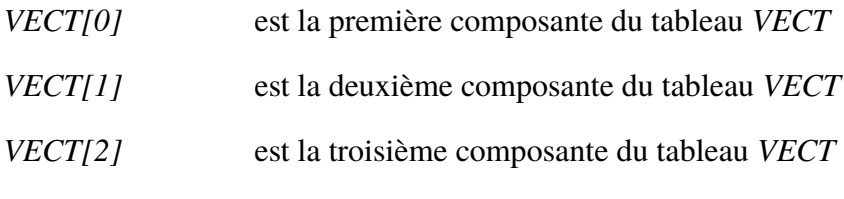

*Etc.*

## <span id="page-2-1"></span>*III.2. Les tableaux unidimensionnels (Vecteurs)*

Les tableaux à une seule dimension correspondent au tableaux avec une seule plage d'indices. C'est-à-dire, pour accéder à une composante on a besoin d'un seul indice (valeur entière). Autrement dit : les cases sont repérées avec un seule indice qui représente une valeur entière (valeur immédiate, constante ou variable entière, ou expression donnant un résultat entier).

## <span id="page-3-1"></span>**III.2.1. Accès à un élément du tableau**

En programmation un élément de tableau est désigné par le nom du tableau suivi de l'indice (la position) de l'élément dans le tableau. Soit :

```
<Nom du Tableau>[<Indice de l'élément>]
```
#### *Exemple :*

Soit deux Tableaux *V1* et *V2* où *V1* contient *4* composantes et *V2* contient *6* composantes :

*V1 :*

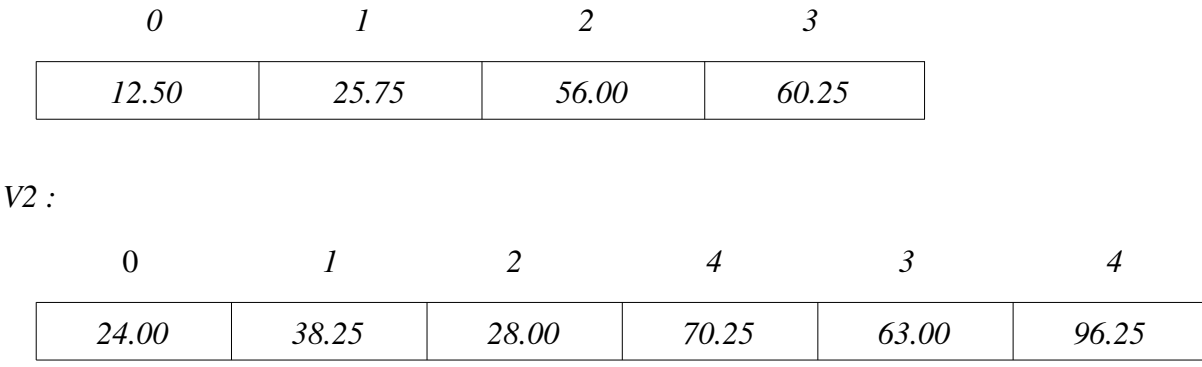

On a :

$$
VI[0] = 12.55; \quad VI[1] = 25.75; \quad VI[2] = 56.00; \quad VI[3] = 60.25
$$

*V2[0] = 24.00*; *V2[1] = 38.25*; *V2[2] = 28.00*; *V2[3] = 70.25*; *V2[4] = 63.00* ; *V2[5] = 96.25* ;

## <span id="page-3-0"></span>**III.2.2. Représentation en mémoire**

Dans la mémoire centrale de l'ordinateur (RAM), un tableau est représenté sous forme d'une succession de cellules mémoires (cases mémoires) contiguës (l'une à la suite de l'autre). L'adresse d'un élément de tableau est obtenue par le système en utilisant l'adresse d'implantation du tableau en mémoire auquel est ajouté la valeur de la position de l'élément par rapport au début du tableau (*l'offset de l'élément*). Pour les deux tableaux *V1* et *V2*, on aura cette représentation en mémoire :

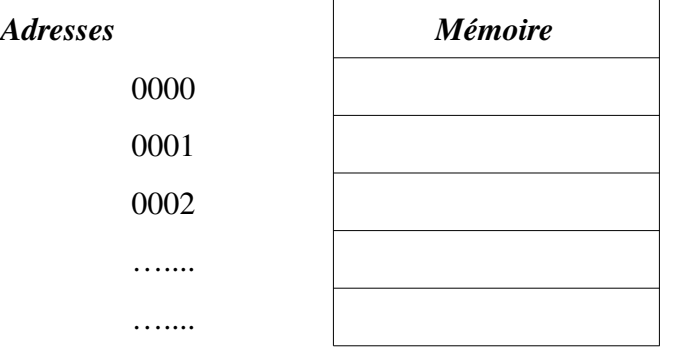

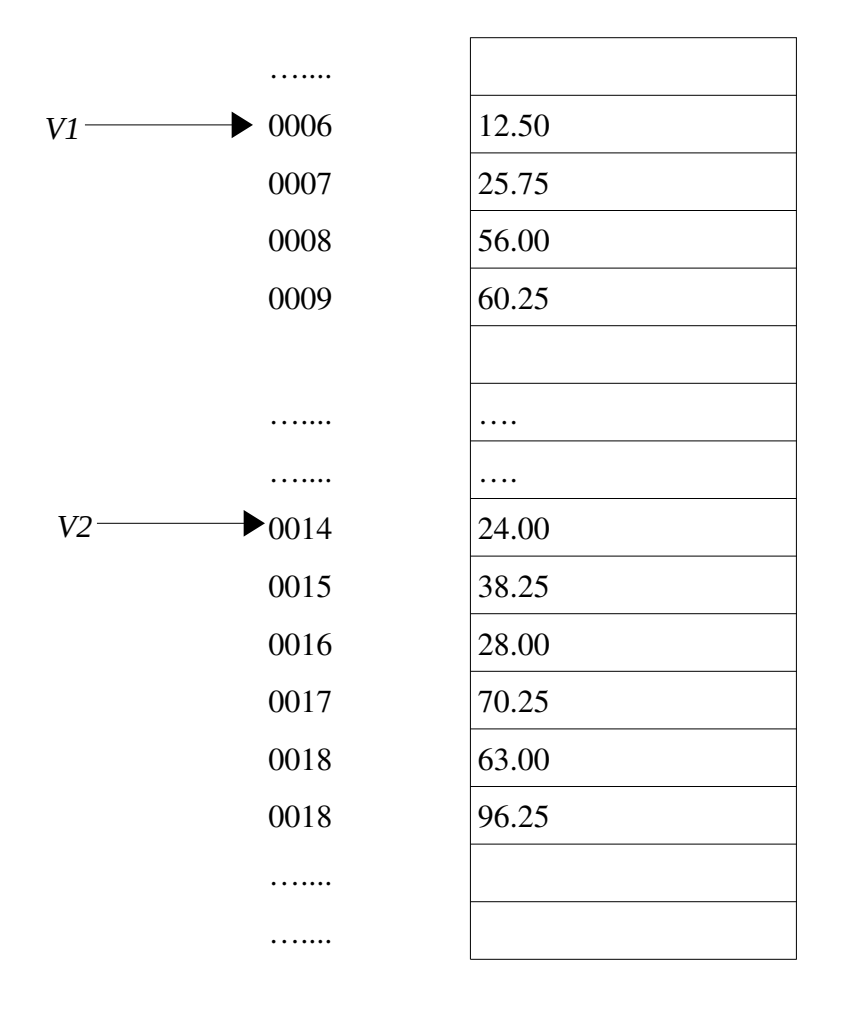

## <span id="page-4-0"></span>**III.2.3. Déclaration d'un tableau unidimensionnel**

La syntaxe à suivre pour déclarer un tableau est la suivante :

```
 Syntaxe Algorithmique Syntaxe en C
constante
    MAX = <valeur_entière>
variable
   \overline{ < id\_tab}:Tableau[0..MAX-1] de < type;
                                          const int MAX = <valeur_entière>;
                                          <type> <id_tab>[MAX];
```
#### *Remarques :*

- ✗ Ce n'est pas obligatoire d'utiliser une constante pour la taille maximale de tableau ; cependant, c'est une bonne pratique dans la programmation
- ✗ La plage d'indice *0 .. MAX-1* représente l'indice du premier élément *0* et l'indice du dernier élément *MAX-1*.
- ✗ C'est pas obligatoire d'utiliser toutes les composantes du tableaux, pour cela on déclare une variable entière N qui représente la taille du tableau à utiliser. La valeur de cette variable

sera introduite au cours de l'exécution (par lecture)

#### *Exemple :*

```
constante
   MAX = 50variable
    V:Tableau[0..MAX-1] de réel;
                                         const int MAX = 50;
                                         real V[MAX];
```
*V* est un tableau de *50* composantes réelles (*c'est comme si on a déclaré 50 variables réelles*)

## <span id="page-5-0"></span>**III.2.4. Initialisation d'un tableau unidimensionnel**

Un tableau peut être initialisé en utilisant deux méthodes :

– En utilisant des affectations ;

– En utilisant la lecture à partir d'un fichier de données ou à partir de clavier.

*a) Par affectations :* On utilise pour cela l'opération d'affectation.

#### *Exemple :*

*V[0] := 24.00*; *V[1] := 38.25*; *V[2] := 28.00*; *V[3] := 70.25*; *V[4] := 63.00* ; *V[5] := 96.25*;

*b) Par lecture :* On utilise pour cela l'opération de lecture : C'est la méthode la plus commode.

*Exemple1 :* Exemple d'algorithme / programme C permettant de lire et d'écrire (afficher) le tableau

précédent :

```
algorithme LireEcrireTableau ;
variables
    v:tableau[0..5] de réel
    i:entier
Début
    écrire('Introduire V :');
    pour i←0 à 5 faire
          line(v[i]);fin-Pour;
    écrire('Affichage de V :');
    pour i←0 à 5 faire
          écrire(v[i]);
    fin-Pour;
Fin;
                                          #include <stdio.h>
                                          int main() 
                                          {
                                                  float v[6];
                                                  int i;
                                              printf("Introduire V : \n");
                                              for (i=0; i<6; i++)
                                                  scanf ("%f", &V[i]);
                                              printf ("Affichage V : \n") ;
                                              for (i=0; i<6; i++)
                                                    printf ("%.2f ",V[i]);
                                          }
```
*À l'exécution : (RUN ou exécuter)*

*Link of program: <https://onlinegdb.com/yZireaVp2D>*

Introduire V : 12.50 12.75 56 60.25 36.75 65 Affichage V : 12.50 12.75 56 60.25 36.75 65 *Exemple 2 :* Lecture et écriture d'un tableau de *N* éléments.

```
algorithme LireEcrireTableau
    variables
             V:Tableau[0..99] de réel
             N, i:entier
Début
   écrire('Introduire nbre d'éléments N : ')
   lire (N)
   écrire('Introduire V : ')
   pour i←0 à N-1 faire
     lire (V[I]);
   finPour;
   écrire ('Affichage de V : ') ;
   pour i←0 à N-1 faire
    écrire (V[I]);
   finPour;
Fin.
                                                #include <stdio.h>
                                                 int main()
                                                 {
                                                     float V[100];
                                                     int N, i;
                                                     printf("Introduire nbre d'éléments N : \n");
                                                    scanf ("%d", &N); printf("Introduire V : \n");
                                                  for (i=0; i<N ; i++)
                                                  scanf ("%f", &V[i]);
                                                     printf("Affichage du V : \n") ;
                                                    for (i=0; i<N ; i++)
                                                        printf ("%.2f", V[i]);
                                                 }
```
*À l'exécution : (RUN ou exécuter)*

*Link of program: <https://onlinegdb.com/NZAEe06W->*

Introduire le nbre d'éléments N : 6 Introduire les composantes du Tableau V : 12.50 12.75 56 60.25 36.75 65 Affichage du V :

12.50 12.75 56 60.25 36.75 65

## <span id="page-6-0"></span>**III.2.5. Manipulation de Tableaux unidimensionnels (Vecteurs)**

Les tableaux ont une grande importance en informatique, la quasi-totalité des problèmes utilisent des structures de données sous forme de tableaux. On peut en citer le domaine du calcul matriciel, les statistiques, les traitement de gestion, *etc.* La gestion et l'analyse de données nécessitent l'organisation des données dans des tableaux pour rendre possible leur traitement informatique.

*Exemples :* Nous allons voir quelques exemples d'algorithmes pour les tableaux à une seule dimension (Vecteurs).

<span id="page-7-1"></span>*a) Somme de deux Vecteurs V1 et V2*

```
Algorithme Somme
 Variables
    V1,V2,V:Tableau[0..99] de réel;
    N, i:entier;
Début
    Lire (N);
    pour i←0 à N-1 faire
       Lire (V1[i]);
    FinPour;
    pour i←0 à N-1 faire
       Lire (V2[i]);
    FinPour;
    pour i←0 à N-1 faire
       V[i] \leftarrow V1[i] + V2[i]; FinPour;
    pour i←0 à N-1 faire
       Écrire (V[i]);
    FinPour;
Fin.
                                               #include <stdio.h>
                                               int main()
                                               {
                                                   float V1[100], V2[100], V[100];
                                                   int N, i;
                                                   printf("Introduire nbre d'éléments N : \n");
                                                   scanf ("%d" , &N);
                                                  printf("Introduire V1 : \n");
                                                for (i=0; i<N ; i++)
                                                scanf ("%f", &V1[i]);
                                                   printf("Introduire V2 : \n");
                                                for (i=0; i<N ; i++)
                                                scanf ("%f", &V2[i]);
                                                   for (i=0; i<N ; i++)
                                                     V[i] = V1[i] + V2[i]; printf("Affichage du V : \n") ;
                                                   for (i=0; i<N ; i++)
                                                     print f ("%.2f", V[i]);
                                               }
```

```
Link of program: https://onlinegdb.com/LEI04pFDi
```
<span id="page-7-0"></span>*b) Produit scalaire de deux vecteurs V1 et V2*

```
Algorithme ProduitScalaire;
Variables
    V1, V2 : Tableau [0..99] de réel;
    N, i:entier;
    PS : réel;
Début
    Lire (N)
    pour i←0 à N-1 faire
      Lire (V1[i]);
    Fin-Pour;
    pour i←0 à N-1 faire
      Lire (V2[i]);
    Fin-Pour;
   PS \leftarrow 0; pour ←0 à N-1 faire
     PS \leftarrow PS + VI[i] * V2[i]; FinPour;
    Écrire(PS);
Fin
                                                  #include <stdio.h>
                                                  int main()
                                                  {
                                                       float V1[100], V2[100], ps;
                                                       int N, i;
                                                      printf("Introduire nbre d'éléments N : \n");
                                                     .<br>scanf ("%d" , &N);
                                                      printf("Introduire V1 : \n");
                                                   for (i=0; i<N ; i++)
                                                   scanf ("%f", &V1[i]);
                                                      printf("Introduire V2 : \n");
                                                       for (i=0; i<N ; i++)
                                                          scanf ("%f", &V2[i]);
                                                      Ps = 0; for (i=0; i<N ; i++)
                                                         ps += V1[i]*V2[i]; printf ("Produit scalaire %.2f", Ps);
                                                   }
```
*Link of program: <https://onlinegdb.com/WhuJJL2OQ>*

#### <span id="page-8-1"></span>*c) Recherche d'un élément dans un tableau*

Chercher un élément val dans un tableau à une dimension (vecteur). S'il existe on récupère son rang.

```
Algorithme Recherche;
 Variables
    V:Tableau[0..99] de reel;
    Val : reel;
    N, I, R:entier;
    Trouve : boolean;
Début
    Lire (N);
    pour i←0 à N-1 faire
       Lire (V1[i]);
    FinPour
    Lire (Val);
   i \leftarrow 1;
   Trouve \leftarrow Faux;
    TantQue (i<=N) et (Trouve=Faux) faire
        Si V[i] = Val Alors
           Trouve \leftarrow Vrai;
            R \leftarrow i;
        FinSi
        i \leftarrow i + 1; Fin-Tant-Que;
    Si Trouve = Vrai Alors
 Écrire('La valeur ',Val,' exist.');
 Écrire('Son Rang est : ', R);
    Sinon
      Écrire(Val,' n''existe pas dans V.');
    FinSi;
Fin;
                                                      #include <stdio.h>
                                                      #include <stdbool.h>
                                                      int main()
                                                      {
                                                           float V[100], val;
                                                           int n, i, pos;
                                                           bool trouve;
                                                          printf("Donenr la taille de V : \n");
                                                        scanf ("%d" , &n);
                                                        printf("Introduire V1 : \n");
                                                        for (i=0; i<n ; i++)
                                                        scanf ("%f", &V[i]);
                                                          scan'', eval;
                                                           i=0; trouve=false;
                                                           while ((i<n) && (!trouve)){
                                                            \underline{\textbf{if}}^-(\dot{\textbf{v}}[\textbf{i}] = \textbf{v}\textbf{a}\dot{\textbf{i}})trouve=true; pos = i;
                                                             }
                                                             i++;
                                                           }
                                                           if (trouve)
                                                           printf("La valeur %f existe à la position = %d", val, pos) ;
                                                           else
                                                           printf("La valeur %f n'existe pas dans V", val);
                                                       }
                                                       Link of program : https://onlinegdb.com/T9RPBkDt1
```
#### <span id="page-8-0"></span>*d) Recherche du maximum dans un tableau unidimensionnel*

Soient deux tableaux NOMS et NOTES contenant respectivement des noms d'étudiants et leurs notes respectives, on veut sélectionner la meilleurs note de l'étudiant correspondant.

```
Algorithme Maximum;
 Variables
    Noms : Tableau[0..99] de chaîne;
    Notes : Tableau[0..99] de réel ;
    N, i, imax : entier;
    max : réel;
Début
    Lire (N);
    pour i←0 à N-1 faire
      Lire (Noms[i]);
      Lire (Notes[i]);
    Fin-Pour;
   \text{max} \leftarrow \text{Notes[0]}; imax \leftarrow 0;
    pour i←1 à N-1 faire
       si Notes[i] > max then
           max ← Notes[i];
            \text{imax} \leftarrow \text{i};
        fin-si;
    Fin-Pour;
    Écrire('L''étudiant : ', Noms[imax]);
    Écrire(' a obtenu la meilleur note :');
    Écrire (max);
Fin.
                                                     #include <stdio.h>
                                                     int main()
                                                     {
                                                         char Noms[100][100];
                                                         float Notes[100];
                                                         int n, i, imax;
                                                         float max;
                                                         scanf ("%d", &n);
                                                      for (i=0; i<n; i++) {
                                                      scanf ("%[^\n]", Noms[i]);
                                                            scanf ("%f", &Notes[i]);
                                                         }
                                                         max=Notes[0] ; imax=0;
                                                         for (i=1; i<n; i++)
                                                         {
                                                             if (Notes[i] > max) {
                                                                max = Notes[i]; imax=i;
                                                            }
                                                         }
                                                         printf("L'étudiant : %s", Noms[imax]);
                                                         printf("a obtenu la meilleur note :%.2f", max) ;
                                                     }
```
*Link of program: <https://onlinegdb.com/w4amw5Md4>*

#### <span id="page-9-0"></span>*e) L'algorithme de Tri par sélection (permutations)*

– Méthode de Tri Simple (Tri croissant)

```
Algorithme Tri_Selection;
 Variables
    T:Tableau[0..99] de reel;
    I, J, N:entier;
    Z : real;
Début
    Lire (N);
    pour i←1 à N-1 faire
      Lire (T[i]);
    Fin-Pour;
    pour i←1 à N-2 faire
      pour j=(i+1) à N-1 faire
            Si T[I] > T[J] Alors
                   \bar{Z} ← T[I];
                   T[I] ← T[J];
                   T[J] \leftarrow Z; Fin-Si;
       Fin-Pour;
    Fin-Pour;
    pour i=1 à N faire
      Ecrire (T[i]);
    Fin-Pour;
Fin;
                                           #include <stdio.h>
                                           int main()
                                           {
                                                 float T[100];
                                                 int i, j, n;
                                                 float Z:real;
                                                 scanf("%d", &n);
                                                 for (i=0; i<n; i++)
                                                  Read("%f", &T[i]);
                                                 for (i=0; i<(n-1); i++)
                                                  for (j=i+1; j<n; j++)
                                                        if (T[i] > T[j])
                                                        {
                                                          Z = T[i];T[i] = T[j];T[j] = z;}
                                                 for (i=0; i<n; i++)
                                                        printf("%8.2f ", T[i]);
                                           }
```
#### *Link of program: <https://onlinegdb.com/e3HSIaefrO>*

 $\big)$ 

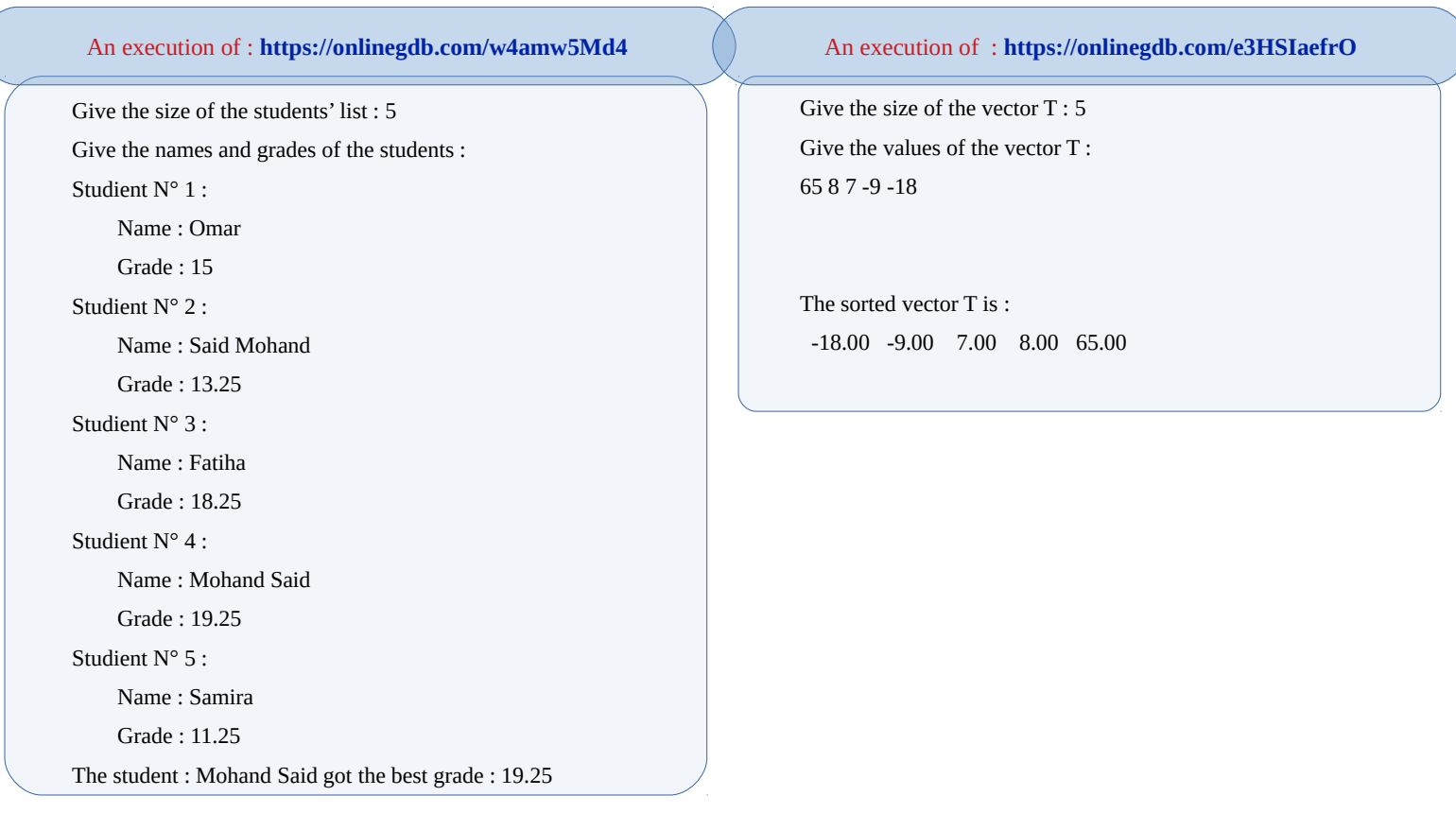

## <span id="page-10-2"></span>*III.3. Les tableaux bidimensionnels (Matrices)*

### <span id="page-10-1"></span>**III.3.1. Présentation de tableaux bidimensionnels**

Un tableau est dit bidimensionnels (ou à deux dimensions), si chacun des ses éléments (composant) est repéré par un couple d'indices (*i, j*) où *i* est le numéro de la ligne et *j* est le numéro de la colonne où l'élément est situé. Ce type de tableau est appelé *Matrice*.

Soit la matrice *A* suivant :

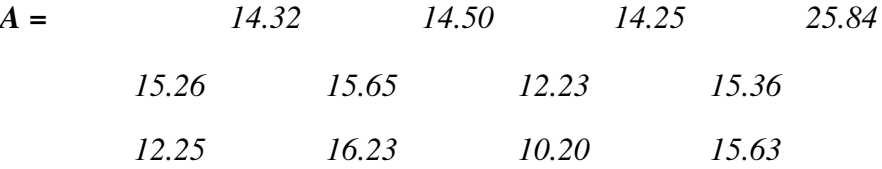

peut être représentée par une tableau bidimensionnels (avec deux dimensions) de trois ligne et quatre colonnes :

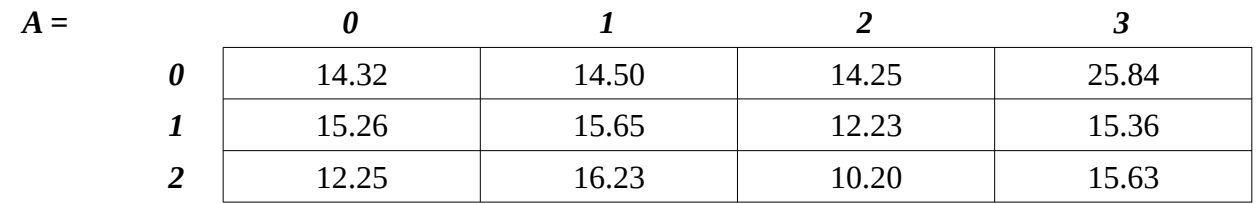

## <span id="page-10-0"></span>**III.3.2. Déclaration de tableaux bidimensionnels**

Pour déclarer la matrice A définie précédemment, on a deux façons :

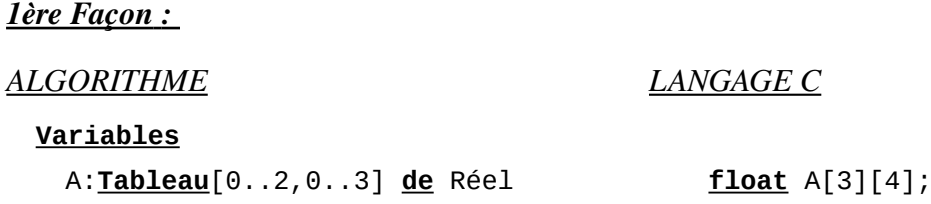

#### *Exemples*

Une chaîne de 28 magasins, chacun comportant 4 rayons. On veut établir l'état des ventes hebdomadaires. Ces données sont ensuite entrées dans un ordinateurs en utilisant un tableau à deux dimensions où le premier indices repère le magasin et le second le rayon. Si VENTES est le nom du tableau, décrire cette représentation des données.

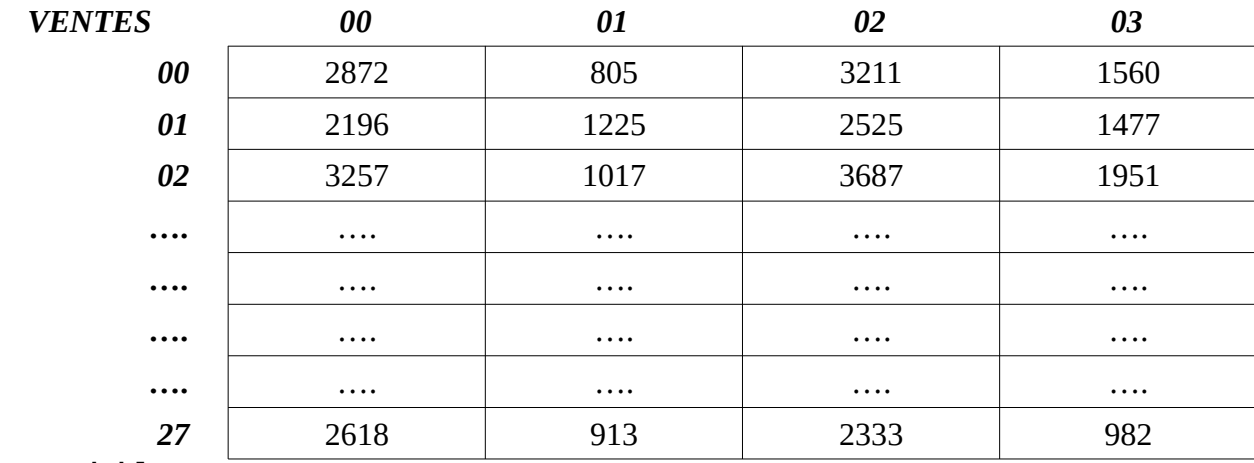

```
Variables
```

```
VENTES : Tableau[0..27,0..3] de Entier
```
## <span id="page-11-0"></span>**III.3.2. Lecture et affichage d'une matrice**

L'algorithme (respectivement, le programme ) suivant permet de lire et d'écrire une matrice de *n*

ligne et *m* colonnes :

```
Algorithme LectureAffichageMatrice
Variables
    mat:tableau [0..99, 0..99] de réel;
    N,M, i,j:entier;
Début
    Lire (N, M);
    pour i←0 à N-1 faire
      Pour j←0 à M-1 faire
        Lire (mat[i, j]);
       FinPour;
    FinPour;
    pour i←0 à N-1 faire
      Pour j←0 à M-1 faire
      | Écrire (mat[i, j]);
       FinPour;
    FinPour;
Fin.
                                          #include <stdio.h>
                                          int main()
                                          {
                                                float mat[100][100];
                                                int i, j, n, m;
                                                scanf("%d %d", &n, &m);
                                                for (i=0; i<n; i++)
                                                    for (j=0; j<m; j++)
                                                       scanf("%f", &mat[i][j]);
                                                for (i=0; i<n; i++)
                                                    for (j=0; j<m; j++)
                                                       printf("%8.2f", mat[i][j]);
                                                }
                                          }
```
On doit introduire le nombre de lignes *n* et le nombre de colonnes *m*. par la suite on introduit les éléments de la matrice mat[i,j] / i=1...n et j=1..m

## <span id="page-12-2"></span>**III.3.3. Manipulation de matrice**

#### <span id="page-12-1"></span>*a) Lire et écrire un tableau bidimensionnels*

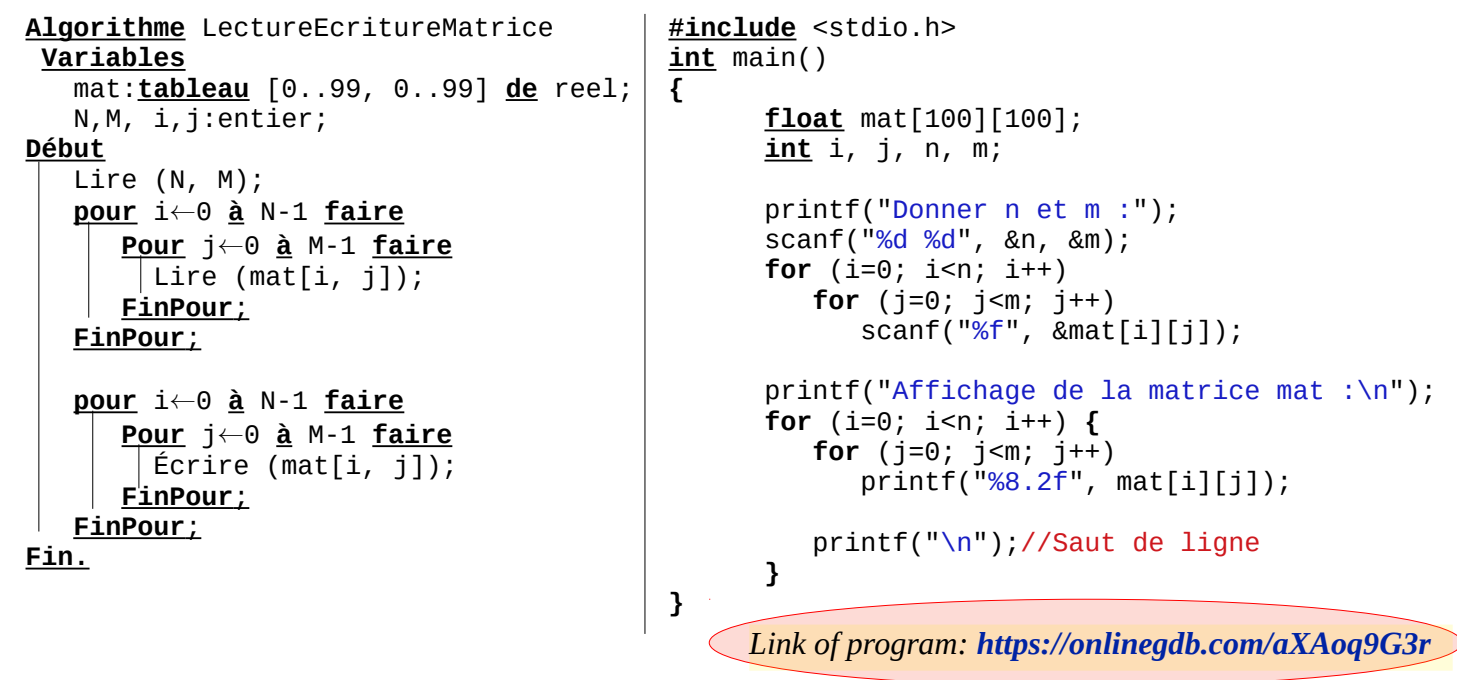

#### <span id="page-12-0"></span>*b) Produit d'une matrice par un vecteur*

(le nombre de colonne de la matrice = le nombre de composantes du vecteur)

```
Algorithme ProduitMatVect;
 Variables
 mat : tableau [0..49, 0..49] de reel;
int main()
    vect : tableau [0..49] de reel;
    p : tableau [0..49] de reel;
    N,M, i,j:entier;
Début
    Lire (N, M);
    pour i←0 à N-1 faire
      Pour j←0 à M-1 faire
        Lire (mat[i, j]);
     FinPour;
    FinPour;
    pour i←0 à M-1 faire
       Lire(vect[i]);
    finPour
    pour i←0 à N-1 faire
      p[i] = 0;Pour j←0 à M-1 faire
        P[i] \leftarrow p[i] + mat[i, j]*vect[j]
      FinPour;
    FinPour;
    pour i←0 à N-1 faire
     Écrire(p[i]);
    finPour;
Fin.
                                           #include <stdio.h>
                                           {
                                               float mat[10][10],vect[10], p[10];
                                               int i, j, n, m;
                                               printf("Introduire la taille de MAT : ");
                                               scanf("%d %d", &n, &m);
                                               printf("Introduire les valeurs de MAT : \n");
                                               for (i=0; i<n; i++)
                                            for (j=0; j<m; j++)
                                                  scanf("%f", &mat[i][j]);
                                               printf("Introduire les valeurs de VECT : \n");
                                               for (j=0; j<m; j++)
                                                  scanf("%f", &vect[j]);
                                               for (i=0; i<n; i++) {
                                                 p[i] = 0; for (j=0; j<m; j++)
                                                    p[i] += mat[i][j] * vect[j];
                                               }
                                              printf("Produit P = \text{MatxVect} : \text{In"});
                                               for (i=0; i<n; i++)
                                                  printf("%8.2f", p[i]);
                                           }
```
*Link of program: <https://onlinegdb.com/ZQEc4bPVp>*

<span id="page-13-0"></span>*c) Compter le nombre d'éléments négatifs, positifs et nuls dans une matrice*

```
Algorithme compteurPNN
Variables
    mat : tableau [1..10, 1..10] de reel;
   N, M, i, j:entier
    nbP, nbN, nbNul : entier;
Début
    Lire (N, M);
    pour i←0 à N-1 faire
      Pour j←0 à M-1 faire
         Lire (mat[i, j]);
      FinPour;
    FinPour;
   nbp \leftarrow 0; nbn \leftarrow 0; nbnul \leftarrow 0;
    pour i←0 à N-1 faire
      Pour j=←0 à M-1 faire
         Si mat[i, j] > 0 Alors
          nbp \leftarrow nbP + 1; Sinon
          Si \text{mat}[i, j] < 0 Alors
             nbN \leftarrow nbN + 1; Sinon
            nbNull \leftarrow nbNull + 1; FinSi;
         FinSi;
      FinPour;
    FinPour;
    Écrire (nbP, nbN, nbNul);
Fin.
#include <stdio.h>
int main()
{
    float mat[10][10];
    int i, j, n, m;
    int nbP, nbN, nbNul;
    printf("Introduire la taille de MAT : 
    scanf("%d %d", &n, &m);
    printf("Introduire les valeurs de MAT
    for (i=0; i<n; i++)
       for (j=0; j<m; j++)
          scanf("%f", &mat[i][j]);
   nbp = 0; nbn=0; nbnul=0;
    for (i=0; i<n; i++)
 for (j=0; j<m; j++)
 if (mat[i][j] > 0)
             nbp++ else if (mat[i][j] < 0)
             nbN++;
          else
             nbNul++;
                                             printf("Nb valeurs positives %d : \n", nbP);
                                             printf("Nb valeurs négatives %d : \n", nbN);
                                               print(f("Nb values nulles %d : \n m", nbNu1);}
                                              Link of program: https://onlinegdb.com/qDHXKbVOI
```
*nbP est le compteur des nombres positifs, nbN est le compteur des nombre négatifs et nbNul est le compteur des nombre nuls.*

*Link of program: <https://onlinegdb.com/wUOoj2G5b>*

#### <span id="page-15-0"></span>*d) Produit de deux matrices*

Le nombre de colonne de la première matrice = le nombre de ligne de la deuxième matrice

```
Algorithme compteurPNN
 Variables
 m1,m2 : tableau [0..49, 0..49] de reel
int main()
  N,M, L, i,j, k:entier
  Result:tableau [0..49, 0..49] de reel
Début
    Lire (N, M, L);
    pour i←0 à N-1 faire
      Pour j←0 à M-1 faire
         Lire (m1[i, j]);
       FinPour;
    FinPour;
    pour i←0 à M-1 faire
      Pour j←0 à L-1 faire
        Lire (m2[i, j]);
       FinPour;
    FinPour;
    pour i←0 à N-1 faire
      Pour j←0 à L-1 faire
        Result[i, j] \leftarrow 0; pour k←0 à M-1 faire
           Result[i,j]←Result[i,j]+
                         m1[i,k]*m2[k,j]; finPour;
       FinPour;
    FinPour;
    pour i←0 à N-1 faire
      Pour j←0 à L-1 faire
         Écrire (Result[i, j]);
       FinPour;
    FinPour;
                                          Fin.
                                          #include <stdio.h>
                                          {
                                             float m1[10][10], m2[10][10];
                                             int N,M, L, i,j, k;
                                             float Result[10][10];
                                             printf("Donnez les dim. de m1 : ");
                                             scanf ("%d %d", &N, &M);
                                             printf('Donnez le nbre de colonnes de m2 : ');
                                             scanf ("%d", &L);
                                             for (i=0; i<N ; i++)
                                               for (j=0; j<M ; j++)
                                                scan f("%f", \&m1[i][j]); for (i=0; i<M ; i++)
                                               for (j=0; j<L ; j++)
                                                scanf("%f", &m2[i][j]);
                                             for (i=0; i<M ; i++)
                                               for (j=0; j<L ; j++)
                                               {
                                           Result[i, j] = 0;
                                           for (k=0; k<M ; k++)
                                                      Result[i,j] += m1[i,k]*m2[k,j];
                                               }
                                             printf("La matrice Resultat=M1xM2 est :\n");
                                             for (i=0; i<M ; i++)
                                             {
                                           for (j=0 ; j<L ; j++)
                                                 printf("%8.2f", Result[i,j]);
                                               printf("\n"); //Saut de ligne
                                             }
                                          }
```
Pour réaliser le produit des deux matrices *m1* et *m2*, il faut que le nombre de colonne de *m1* soit égale au nombre de ligne de *m2*. Le résultat est une matrice *Result* dont le nombre de ligne est le même qui celui de *m1* et le nombre de colonne est le même qui celui de *m2*.

 *Result(N, L) = m1(N, M) \* m2 (M, L)*

✗ *Result* est une matrice de *N* lignes et *L* colonnes

✗ *m1* est une matrice de *N* lignes et *M* colonnes

✗ *m2* est une matrice de *M* lignes et *L* colonnes

✗ L'élément *Result[i, j]* est calculé comme suit :

$$
Result[i, j] = m1[i, 1] * m2[1, j] + m1[i, 2] * m2[2, j] + m1[i, 3] * m2[3, j] + \dots +
$$

$$
m1[i, M] * m2[M, j] = \sum m1[i, k] * m2[k, j]
$$